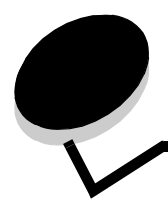

索引

#### 数字

ブラック現像体寿命近し 51 ブラック現像体を交換 51 85 オイルコーティングロールを交換 51 コーティング ロール異常 51 <カラー>トナーを交換 51 88 トナー残少 51 ~ 999 サービス 52

# **A**

AppleTalk 41

# **D**

DLE を無効化中 43 DRAM が取り付けられていない 43 DSR 使用 40

# **E**

ENA アドレス、USB 35 ENA ゲートウェイ、USB 35 ENA ネットマスク、USB 35 Ethernet 802.2、NetWare 40 Ethernet 802.3、NetWare 40 Ethernet SNAP、NetWare 40 Ethernet Type II、NetWare 40

# **H**

HTML の印刷方向 30 HTMLの拡大/縮小 30 HTML の背景 30 HTML の余白 30 HTML フォントサイズ 30 HTML フォント名 30 HTML メニュー 30

# **I**

IPv6 32

#### **L**

LexLink 41

## **M**

Mac バイナリ PS、USB 35 Mac バイナリ PS、ネットワーク 34 Mac バイナリ PS、パラレル 37

#### 索引

## **N**

NetWare 設定ページ 15 NetWare の設定 15 NetWare メニュー 40 NPA モード、USB 34 NPA モード、シリアル 38 NPA モード、ネットワーク 33 NPA モード、パラレル 36 NSQ/GSQ モード、NetWare 40

## **P**

PCL SmartSwitch、USB 34 PCL SmartSwitch、シリアル 38 PCL SmartSwitch、ネットワーク 33 PCL SmartSwitch、パラレル 36 PCL カセット番号変更 29 PCL シンボルセット 27 PCL 設定 28 PCL フォントソース 27 PCL フォント名 27 PCL メニュー 27 PDF  $\times$   $=$   $\frac{1}{26}$ PostScript メニュー 26 PS SmartSwitch、USB 34 PS SmartSwitch、シリアル 38 PS SmartSwitch、ネットワーク 33 PS SmartSwitch、パラレル 36 PS エラーを印刷 26

# **R**

RGB コントラスト 23 RGB 彩度 23 RGB 明度 23

# **S**

<src>に下記<大きさ> 43 <src >に下記<大きさ><種類> 43 <src>に下記<ユーザー定義種名> 43 <src>に下記<ユーザー定義文字列> 43 <src>を<大きさ>に変更 43 <src>を<種類><大きさ>に変更 43 <src>を<ユーザー定義名>に変更 43 <src>を<ユーザー定義文字列>に変更 43

# **T**

TCP/IP 32

## **U**

USB 43  $USB < x > 43$ USB ダイレクトインターフェイス 35 USB ドライブから印刷中 43 USB ドライブからの印刷でエラー 43 USB ドライブの読取りでエラー 43

USB ドライブ外れる 43 USB バッファ 35

## あ

アドレスを表示、AppleTalk 41 暗証番号を入力 43

#### い

```
イエロートナー 7
移動ガイド、ヘルプ 42
今メニューは無効です 43
イメージの印刷方向 31
イメージの拡大/縮小 31
イメージ平滑化 27
イメージメニュー 31
印刷解像度 22
印刷ガイド、ヘルプ 42
印刷回復 18
印刷欠陥ガイド、ヘルプ 42
印刷中 43
印刷品質メニュー 22
印刷品質、ヘルプ 42
印刷方向、HTML 30
印刷方向、イメージメニュー 31
印刷モード 22
印刷モードを表示、NetWare 40
```
# え

液晶コントラスト 26 液晶表示明度 26 エンジン準備中 43

## お

オイルコーティングロール 8 オイルコーティングロールを交換 44

## か

拡大、縮小、HTML 30 拡大、縮小、イメージメニュー 31 カセット<x>が空 44 カセット<x>サイズ 9 カセット<x>残少 44 カセット<x>種類 9 カセット<x>不明 44 カセット<x>を挿入 44 カセット<x>を閉じる 44 カセット番号変更、PCL 29 カラー現像体 7 カラーサンプル 23 カラー節約 23 カラーバランス 23 カラー品質、ヘルプ 42 カラー補正 22 簡易スタート 19

#### 索引

# き

逆 31 キャンセルするジョブがありません 44 キャンセルは使用不能 44

## く

空白ページ 20 区切り紙 20 区切り紙給紙源 21

### け

警報 17 言語、表示 16 言語、プリンタ 19

### こ

較正中 44 細かい線を強調 24

## さ

削除 44 削除中 44 サンプル、カラー 23

# し

仕上げメニュー 20 シアントナー 7 時間切れ 18 システムコードプログラム中 44 自動合せ 31 自動サイズ検知 9 出荷時標準設定 19, 25 出荷時標準設定を復元中 44 手動カラー 24 準備完了 44 詳細ステータス、パラレル 37 上部カバー 44 情報ガイド、ヘルプ 42 消耗品ガイド、ヘルプ 42 消耗品メニュー 7 消耗品を表示 44 初期化要求を受入れ、パラレル 37 ジョブ期限切れ 31 ジョブ統計情報 19, 25 ジョブ統計情報をクリア中 44 ジョブのキャンセル 44 ジョブバッファ中、USB 35 ジョブバッファ中、シリアル 39 ジョブバッファ中、ネットワーク 33 ジョブバッファ中、パラレル 37 ジョブ見つからず 44 シリアル<x> 44 シリアルおよびシリアルオプションのポート 38 シリアルバッファ 38 シリアルプロトコル 39

シリアルメニュー 38 シンボルセット、PCL 27

### す

数値パッド 6 [ストップ]ボタン 5 全て印刷、ヘルプ 42 全て削除 44 全てのカラー消耗品を取除く 44 全てのトレイから印刷結果を取除く 44 全ての秘密ジョブを削除 45 図、メニュー 4

### せ

セキュリティ 31 接続ガイド、ヘルプ 42 設定 16 設定、PCL 28 セットアップ項目 16 全現像体寿命近し 45 選択を送信中 45

## そ

操作パネル 5 測定単位 13 側面ドアを閉じる 45 ゾーンを設定、AppleTalk 41

## た

代替サイズ 11 ダウンロード先 19 縦長の縦の長さ 13 縦長の横の長さ 13 多目的フィーダサイズ 10 多目的フィーダ種類 10 多目的フィーダ設定 11 ダンプリスト 25

## ち

着色面率の推定 26 注釈 26 注釈の印刷 26 丁合印刷、有効化 20

# て

ディスクのデータ破損 45 ディスクのフォーマット 25 ディスクプログラム中 45 ディスクリカバリ処理中 x/5 yyy% 45 ディスクを暗号化中 yyy% 45 ディスクを初期化 25 ディレクトリ印刷 16 手差し 大きさ 10 手差し 種類 11 手差しフィーダにセット<大きさ> 45

手差しフィーダにセット<大きさ><種類> 45 手差しフィーダにセット<ユーザー定義種> 45 手差しフィーダにセット<ユーザー定義文字列> 45 手差し封筒 大きさ 11 手差し封筒 種類 11 データビット 39 データ待ち 45 デバイス統計 15 転写ベルト 8 転写ベルト寿命近し 45 電力節約 17, 46

#### と

統計情報 19, 25 統計情報、ジョブ統計情報 25 トナーの濃さ 22 ドライブを読取り中 46 トレイ 設定 14 排紙 14 割り当て 14 トレイ<x>から用紙を取除< 46 トレイを設定 14

## な

内部システムエラー。しおりを再読み込み。 46 内部システムエラー。セキュリティ証明書を再読込み 46 名前を表示、AppleTalk 41

## に

ニックネーム、LexLink 41 認識される種類のファイルがありません 46

# ね

ネットワーク<x> 46 ネットワーク<x>、<y> 46 ネットワークインターフェイス 46 ネットワークオプション<x> 33 ネットワーク設定 15 ネットワークバッファ 33 ネットワーク番号、NetWare 40 ネットワークポート 32

## は

背景、HTML 30 排紙トレイ 14 排紙トレイから用紙を取除く 46 パケットバースト、NetWare 40 パッド、数値 6 バッファのクリア中 46 ハード ディスクのフォーマット中 45 ハードディスクをフォーマット中 yyy% 45 パネル、操作 5

パネル、表示 6 パラレル 46 パラレルインターフェイス 46 パラレルオプション 36 パラレルバッファ 36 パラレルメニュー 36 パラレルモード 2 37 パリティ 39

### ひ

ビジー 46 表示言語 16 表示パネル 6 標準設定給紙源 9 標準設定の復元 19 標準設定、出荷時 19 標準ネットワーク 33 標準排紙先、満杯 46

#### ふ

フィニッシャの取り付けを確認 46 フォント一覧印刷 15 フォントサイズ、HTML 30 フォントソース、PCL 27 フォントの印刷 15 フォント名、HTML 30 フォント名、PCL 27 フォント優先順位 27 複数ページ印刷 21 複数ページの順序 21 複数ページ表示 21 複数ページ枠 21 部数 46 部数、部数の指定 20 フューザ寿命近し 46 フューザ数をリセット中 46 ブラック現像体 7 ブラック現像体寿命近し 46 ブラックトナー 7 フラッシュ最適化 25 フラッシュ初期化 25 フラッシュのデフラグ 25 フラッシュのフォーマット 25 フラッシュのフォーマット中 46 フラッシュメモリーのデフラグ中 46 フラッシュメモリーのプログラム中 46 プリンタ言語 19 プリンタのリセット中 46 プリンタビジー状態 47 プリンタロック中、解除には暗証入力 47 プロトコル、パラレル 37 プロファイル一覧 15

## へ

ページをずらす 22 ヘルプ 移動ガイド 42 印刷ガイド 42 印刷欠陥ガイド 42 印刷品質 42 カラー品質 42 情報ガイド 42 消耗品ガイド 42 全て印刷 42 接続ガイド 42 メニューマップ 42 用紙ガイド 42 ヘルプメニュー 42

#### ほ

ボー 39 保持されたジョブが幾つか消失 47 保持されたジョブ無し 47 保持されたジョブを復元 47 保持されたジョブを復元中 xxx/yyy 47 保持ジョブを削除 25 保持ジョブ、削除 25 保守作業が必要 47 ボタン ストップ 5 メニュー 5 戻る 5 ホチキス 8 ホチキスが空 47 ホチキスカートリッジを挿入 47 ホチキス残少 47 ホチキスジョブ 22 ホチキスを充填 47 ポート無効 USB ドライブを取外す 47 ホールパンチの有効化 22 ホールパンチ箱 8 ホールパンチボックスを空に 47 ホールパンチボックスを挿入 47

#### ま

前ドアを閉じる 47 マゼンタトナー 7

#### む

無効暗証許容回数 31 無効な暗証番号 47 無効なエンジンコード 47 無効なネットワーク<x>コード 47

### め

```
メニュー設定印刷 14
メニューの図 4
メニュー変更を有効化中 48
[メニュー]ボタン 5
メニューマップ、ヘルプ 42
メニューを無効化中 48
メニューを有効化中 48
```
#### も

[戻る]ボタン 5

#### ゆ

有効化、AppleTalk 41 有効化、LexLink 41 有効化、NetWare 40 有効なトレイをリセット中 48 ユーザー定義の用紙の種類 13 ユーティリティ項目 25 ユニバーサル用紙の大きさ 13

## よ

```
用紙重さ 12
用紙ガイド、ヘルプ 42
用紙種/トレイ割り当て 14
用紙セット方法 12
用紙取込み方向 13
用紙に合せて拡縮 26
用紙の大きさ 9
用紙の種類 9
用紙の種類、ユーザー定義 13
用紙のセット 12
用紙メニュー 9
余白、HTML 30
```
## り

リソース保存 19 リソース保存機能を使うにはメモリー不足です 48 リモート管理有効 48 両面印刷の綴じ方 20 両面印刷の有効化 20

#### れ

レポート 14

## ろ

ログイン名を表示、NetWare 40 ロックは暗証入力 48 ロバスト XON 39